### **Activity standardization by photon-photon coincidence methods**

Nikola Marković Per Roos

Sven Poul Nielsen

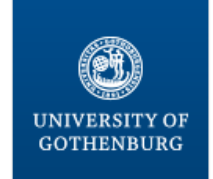

**SAHLGRENSKA ACADEMY** 

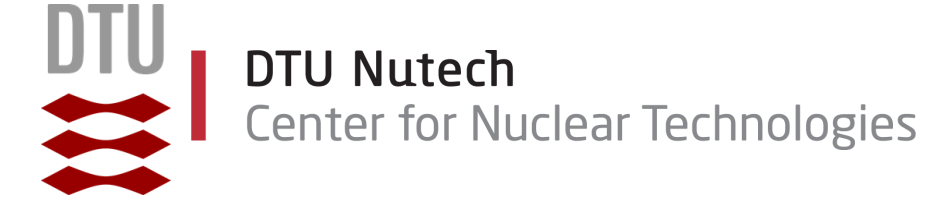

# **Outline**

- Introduction
	- Becquerel
	- Activity standardization
- Coincidence methods
	- Gamma-gamma coincidence
	- <sup>60</sup>Co example
	- <sup>125</sup>I example
- Conclusion

# **Activity standardization**

"*The activity, A, of an amount of a radionuclide in a particular energy state at a given time is the quotient of -dN by dt, where dN is the mean change in the number of nuclei in that energy state due to spontaneous nuclear transformations in the time interval dt, thus A = -dN/dt.*

*Unit: s-1. The special name for the unit of activity is becquerel (Bq).*"

(ICRU, 2011)

Standardization methods:

- The high-geometry (4π) systems
- Defined solid angle counting
- Coincidence counting methods

### **What is efficiency?**

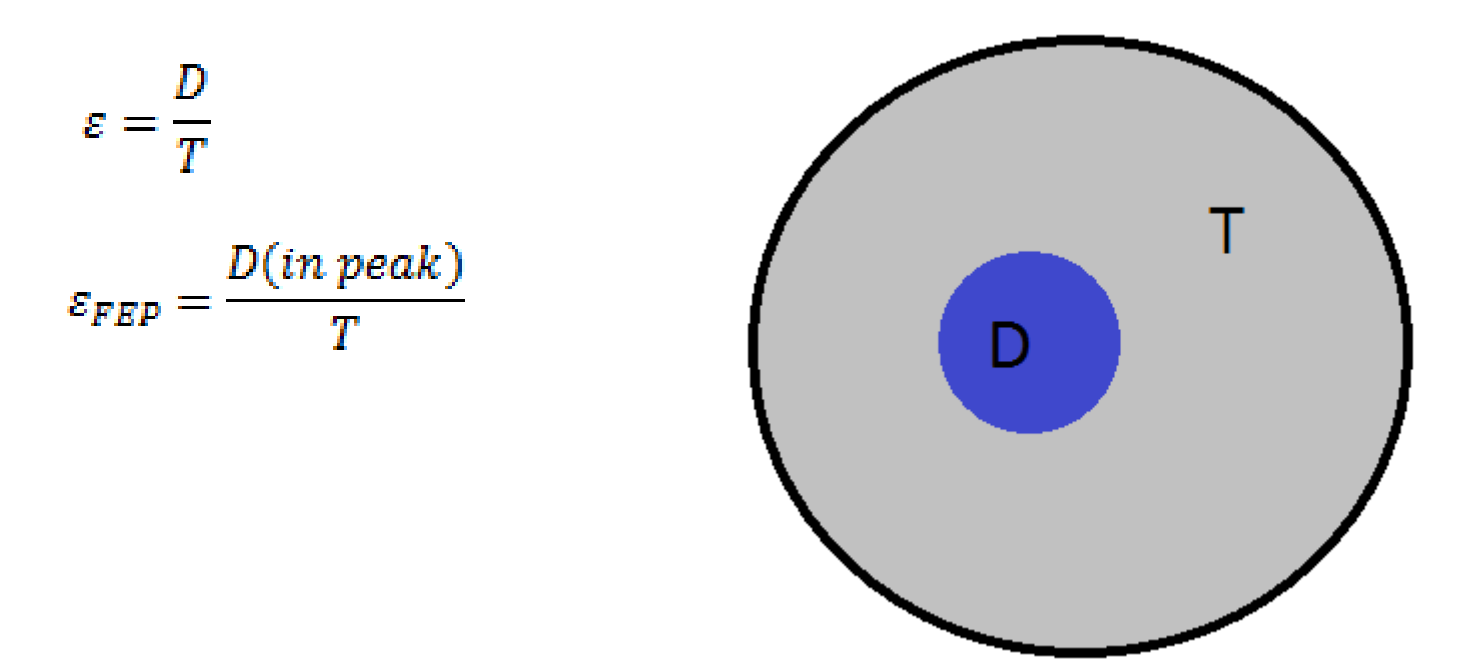

### **What is efficiency?**

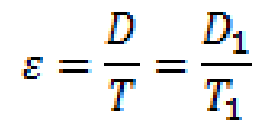

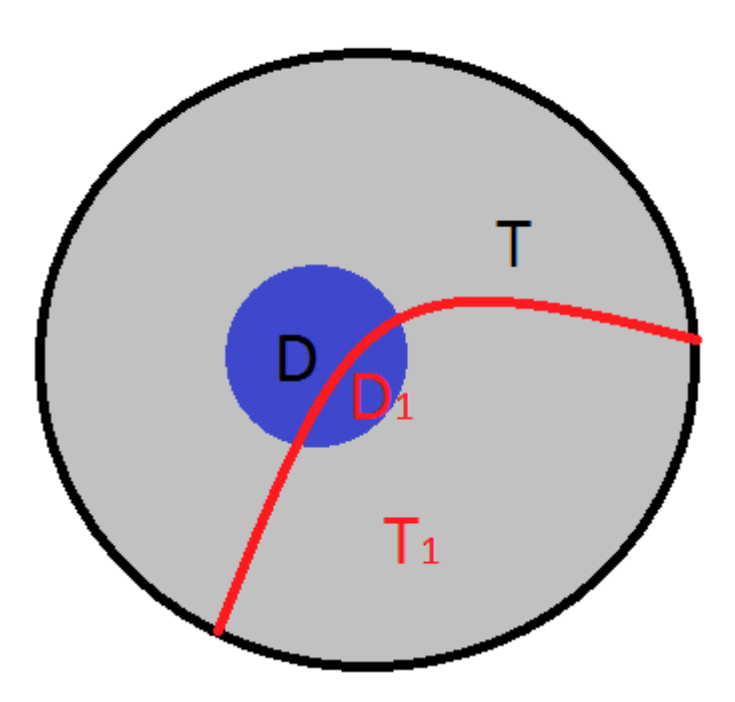

### **Coincidence method: Co-60**

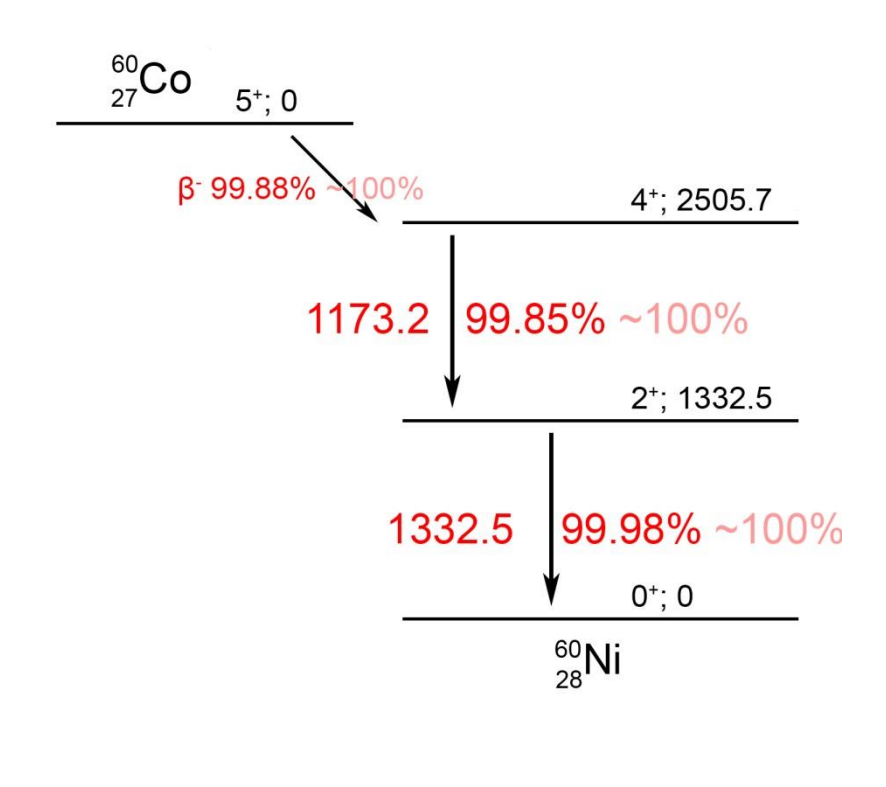

$$
\varepsilon_1 = \frac{N_1}{T} = \frac{N_c}{N_2}
$$

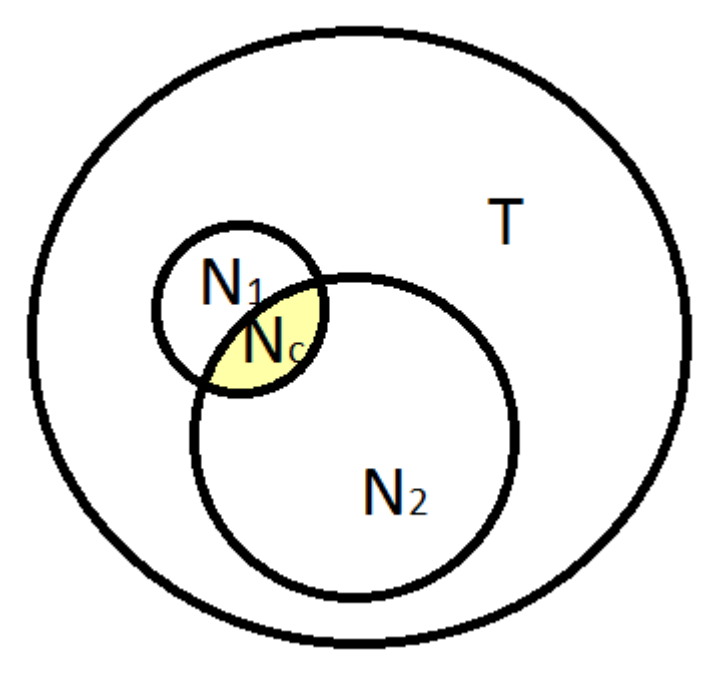

- N1 –detected by detector 1
- N2 detected by detector 2

Nc – coincident detection by both detectors

### **Absolute activity determination: Co-60**

γ-γ coincidence simplified version:

 $N_1$  – number of counts in 1173 keV peak on detector 1:

$$
N_1 = N_0 * \varepsilon_1
$$

 $N_2$ – number of counts in 1332 keV peak on detector2:

$$
N_2=N_0*\epsilon_2
$$

Coincidence peak count rates:

$$
N_c = N_0 * \varepsilon_1 * \varepsilon_2 * W(\theta)
$$

$$
\begin{array}{c}\n\varepsilon_1 \\
= N_1/N_0 \\
\varepsilon_2 \\
= N_2/N_0\n\end{array}\n\qquad\n\begin{array}{c}\nN_0 = \frac{N_1 N_2}{N_c} * W(\theta) \\
\varepsilon_2 = \frac{N_c}{N_1 * W(\theta)}\n\end{array}\n\qquad \varepsilon
$$

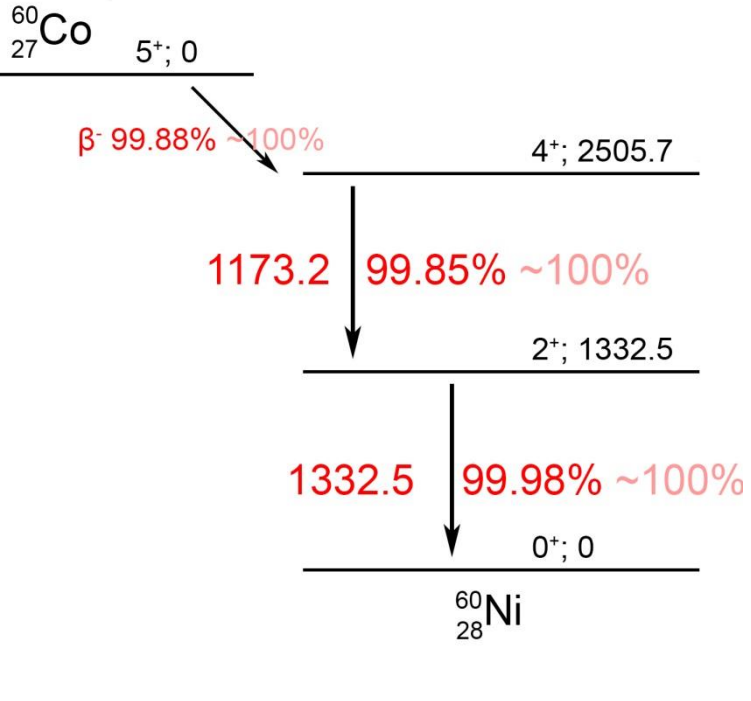

N(photons detected in the peak) N(photons emitted from the source)

### **Absolute activity determination: Co-60**

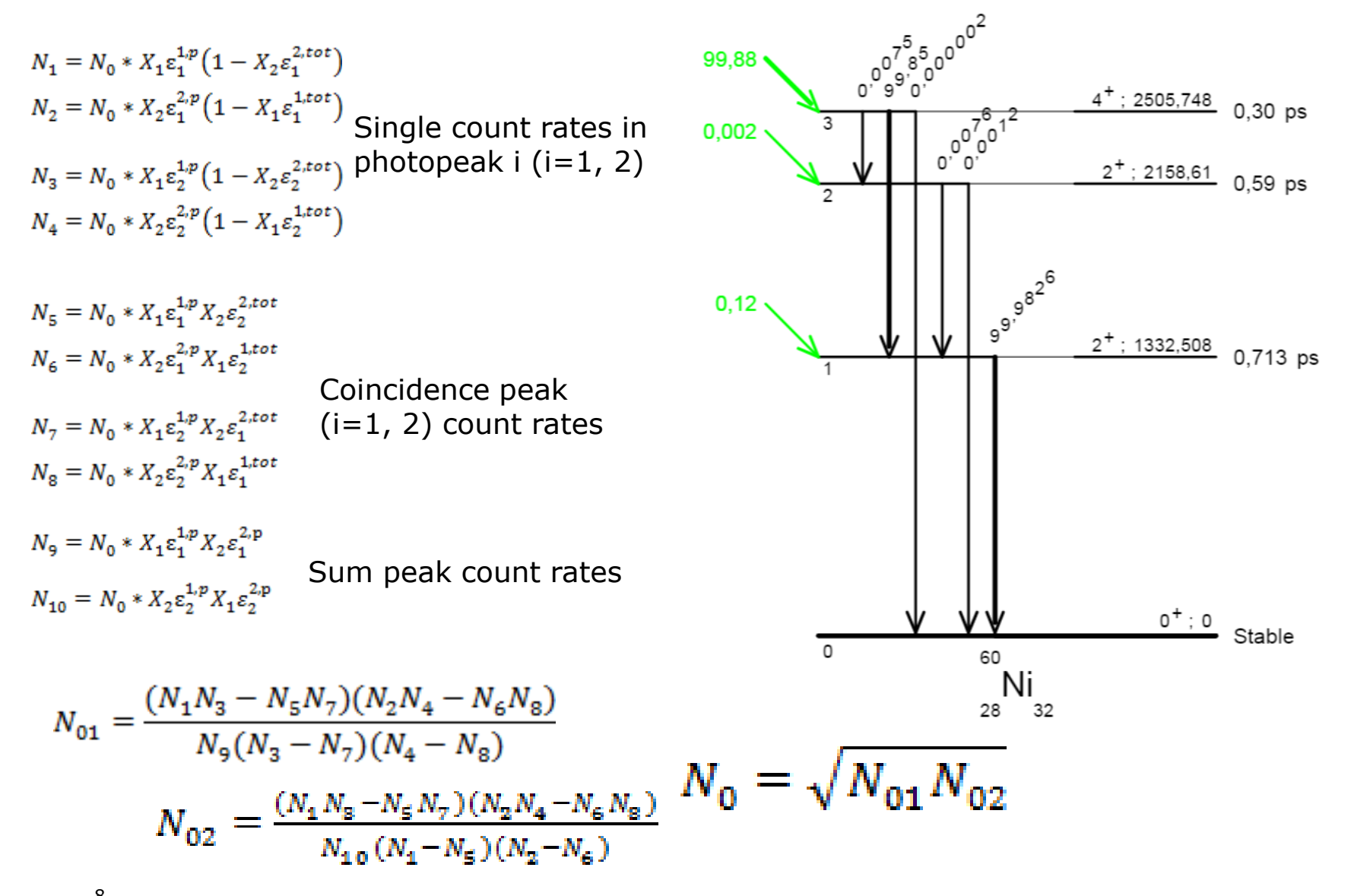

8 Volkovitsky, P., Naudus, P., 2009. Nucl. Inst. Methods Phys. Res. A 607, 568–572. Activity standardization

# **<sup>125</sup>I NaI(Tl)-NaI(Tl)**

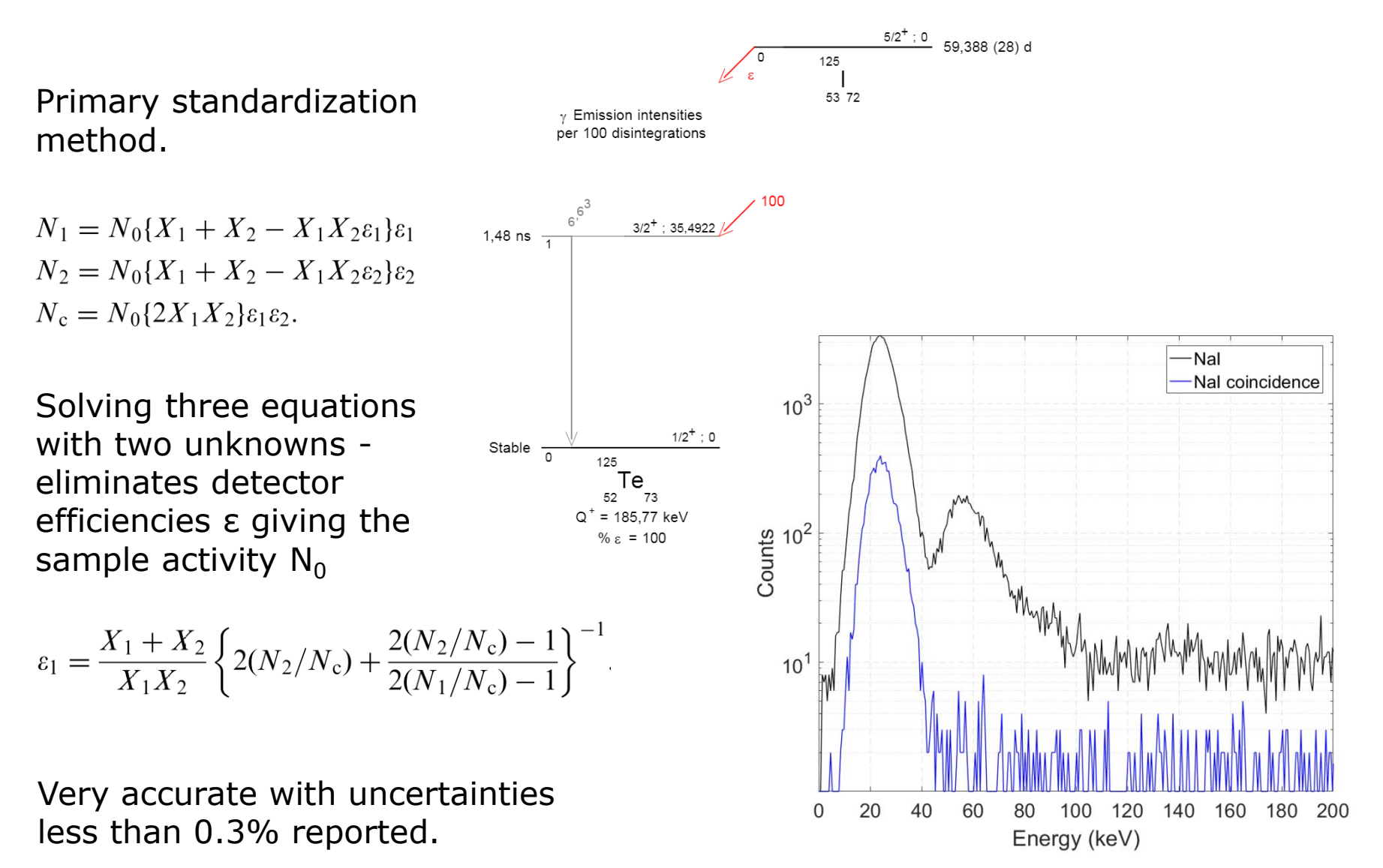

# **<sup>125</sup>I HPGe-HPGe**

#### Ge X-ray escape makes problems:  $N_1 = N_0(X_\gamma \varepsilon_1^{\gamma, p} - X_\gamma \varepsilon_1^{\gamma, p} \times X_1 \varepsilon_1^{X, tot})$  $N_2 = N_0 (X_\gamma \varepsilon_2^{\gamma, p} - X_\gamma \varepsilon_2^{\gamma, p} \times X_1 \varepsilon_2^{X, tot})$  $N_3 = N_0 X_\gamma \varepsilon_2^{\gamma, p} \times X_2 \varepsilon_1^{X, p}$  $N_4 = N_0 X_\gamma \varepsilon_1^{\gamma, p} \times X_2 \varepsilon_2^{X, p}$  $N_5 = N_0 X_\gamma \varepsilon_1^{\gamma, p} \times X_1 \varepsilon_2^{X, \text{tot}}$  $N_6 = N_0 X_\gamma \varepsilon_2^{\gamma, p} \times X_1 \varepsilon_1^{X, \text{tot}}$

HPGe single Nal(TI) single  $10^{5}$ Nal(TI) coincidence Counts per 0.12 eV<br>Counts per 0.3<br>10<sup>2</sup>  $10<sup>1</sup>$  $10<sup>0</sup>$ 20  $\Omega$ 40 60 80 100 Energy (keV)

Additional assumption for analytical solution:

$$
\varepsilon_1^{X,p} = z_1 \varepsilon_1^{Y,p}
$$
  

$$
N_{01} = \frac{z_1 (N_1 N_2 - N_5 N_6)^2 X_2}{N_3 (N_1 - N_5)(N_2 - N_6) X_Y}
$$

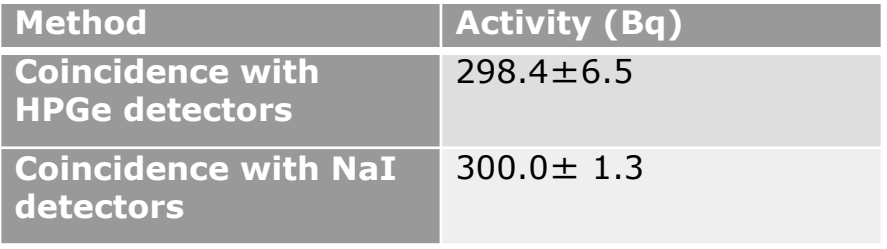

# **<sup>125</sup>I HPGe-HPGe**

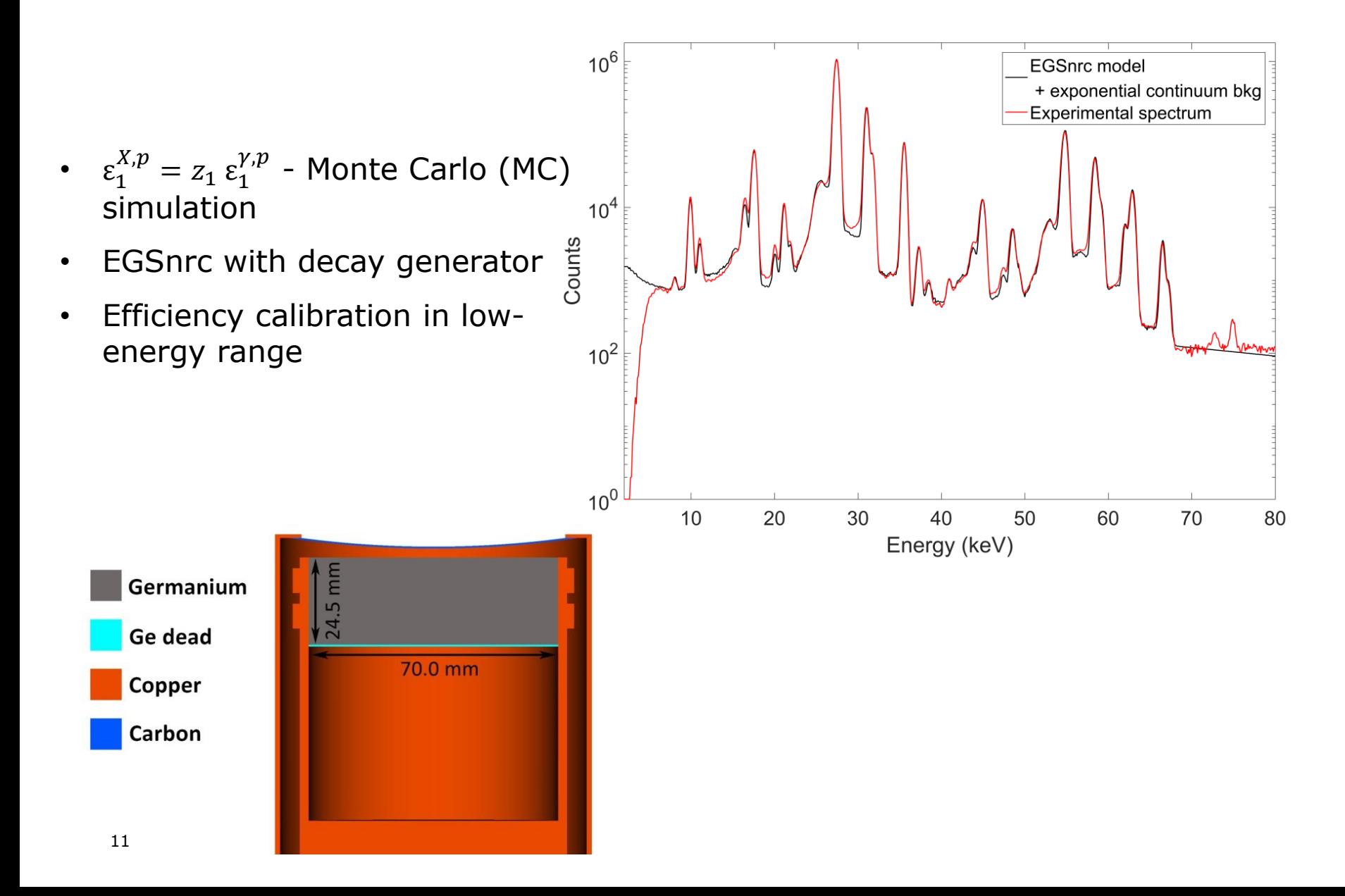

# **Conclusions and perspectives**

- Simple and interesting education tool
- Easy to reach <5% deviation
- Corrections needed to achieve good accuracy (deadtime, angular correlation ...)
- Works only for point sources (sometimes complicated point source production)

Extension to volume sources possible (Vidmar, T et al. Appl. Radiat. Isot. 67, 160–163)

# Try it!

### **Experimental facilities**

Nutech Coincidence Low Energy Germanium Sandwich Spectrometer (NUCLeGeS) - two HPGe detectors

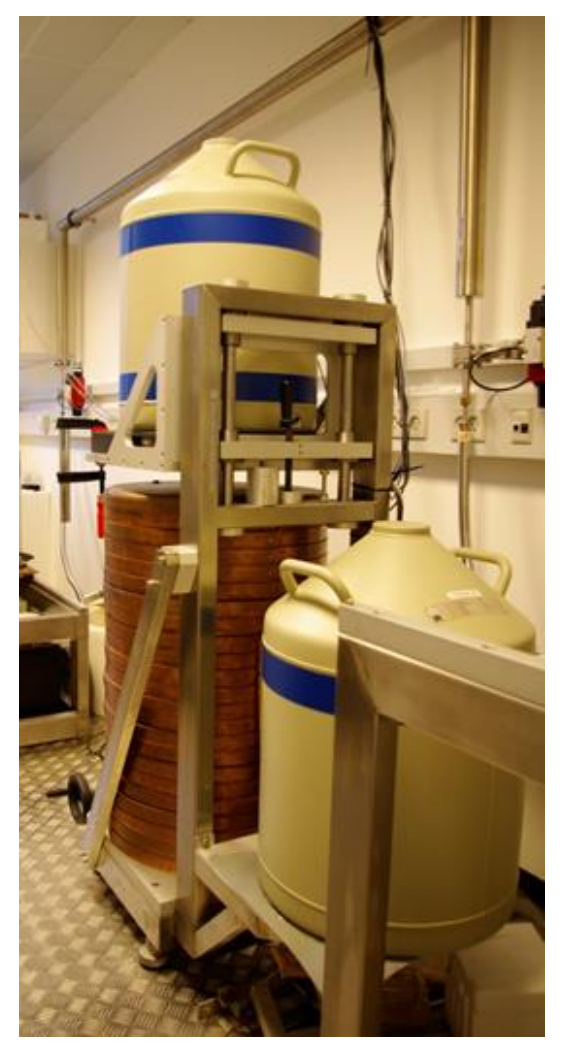

#### Dual NaI(Tl) system

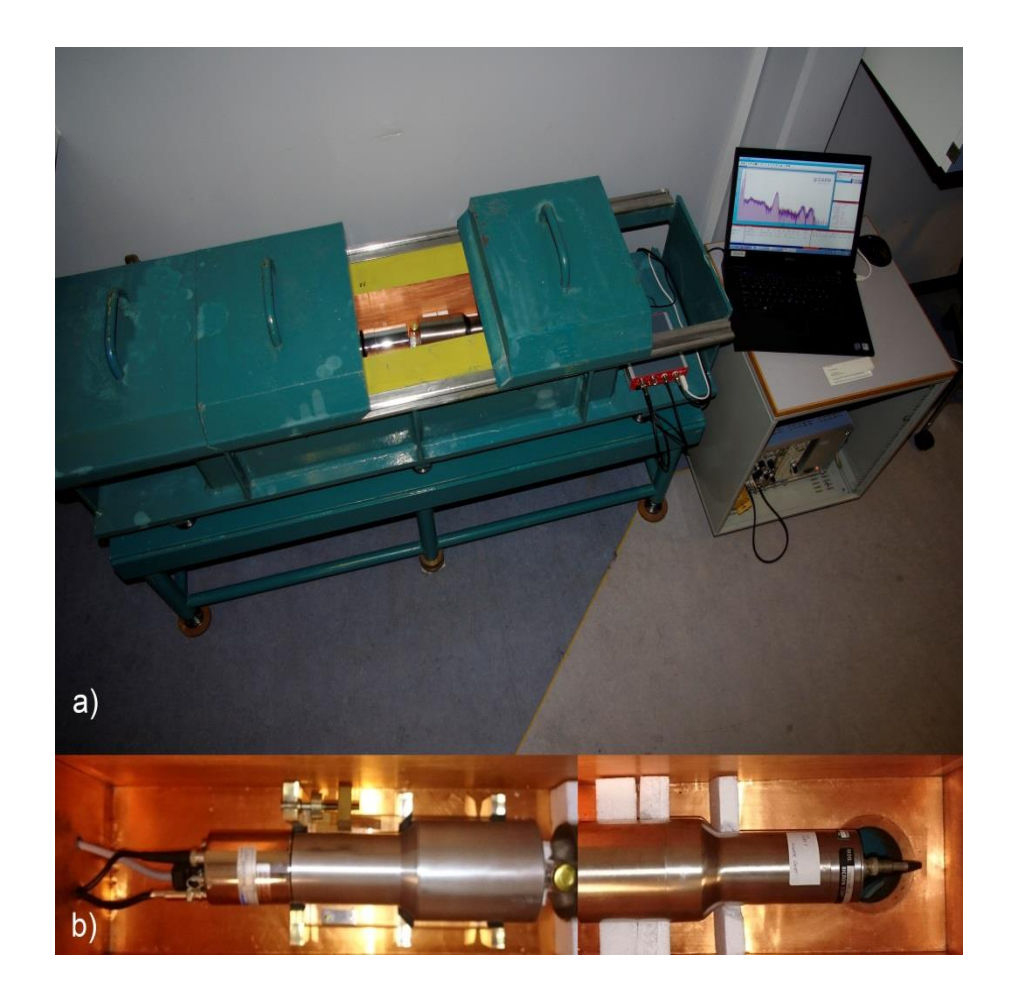

# **Digital acquisition systems**

•CAEN MCA (DT5780 and N6781) 2 x 100 MS/s 14 bit ADC 10 ns time stamp resolution •MC²Analyzer Control Software

graphical interface for DPP/PHA

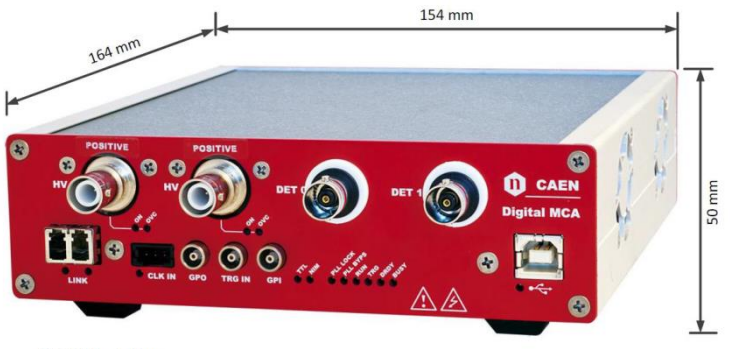

DT5780 front view

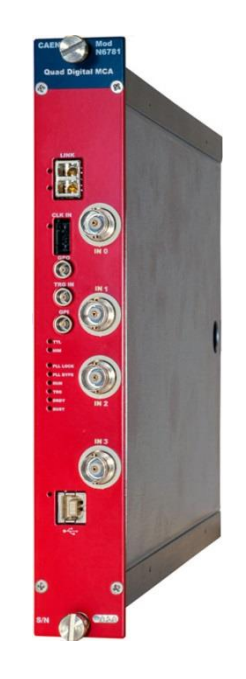

## **List mode spectrum acquisition**

- Each event is recorded with its energy and timestamp (when it hit the detector)
- In our case timestamp is time in units of 10 ns

Normal spectrum - long exposure photograph

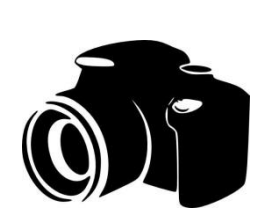

List mode spectrum - video

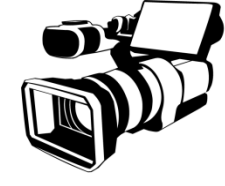

# **Analysis software**

- Acquisition controlled by CAEN MC²Analyzer Control Software
- Data recorded in a list mode file
- Data analysis performed in postprocessing using MATLAB based software that creates two energy spectra out of list mode files
- Coincidence spectra identified based on the selected coincidence resolving time and optional energy gating
- All the spectra are saved in .TKA format and then converted to GENIE 2000 .CAM
- Spectrum analysis (peak search, calibrations, activity calculation …) done using GENIE 2000 software

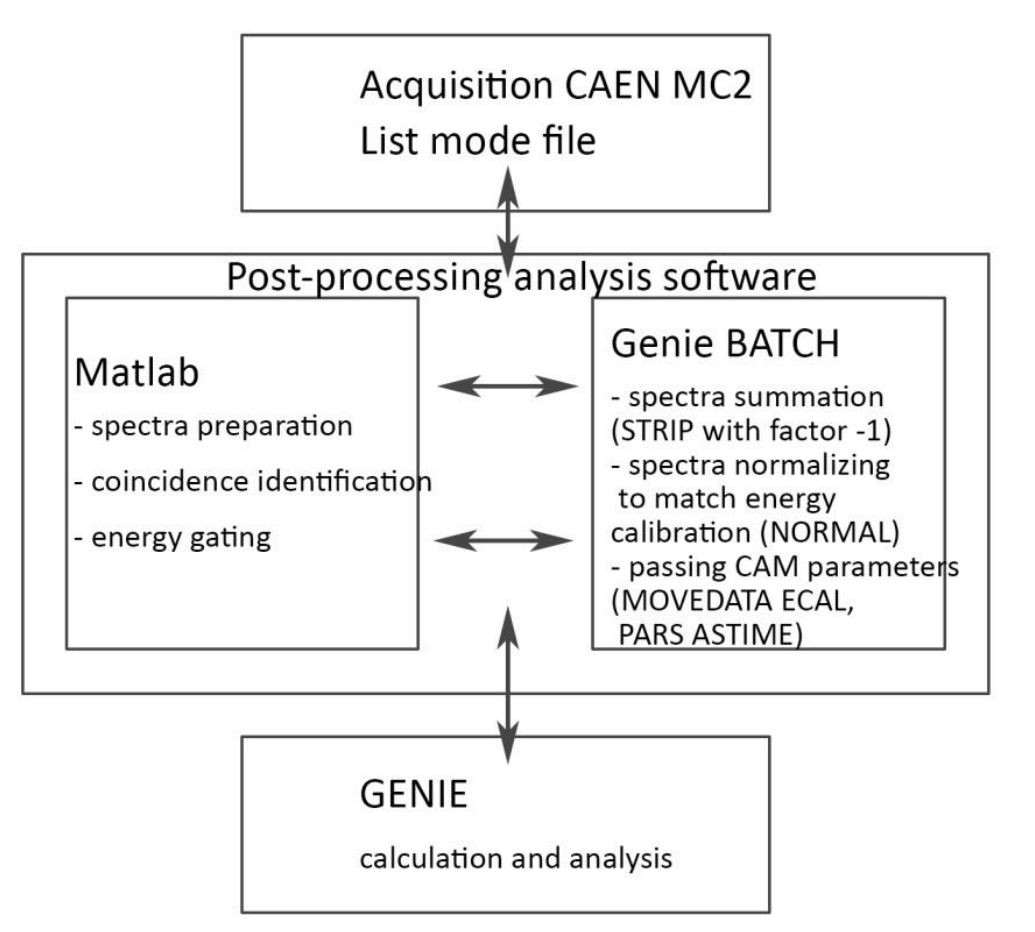

### **Analysis software**

 $\overline{A}$ d

- GUI
- easy to change between different detector systems
- Produces Genie .CAM file with all parameters needed (live time, real time, acquisition start date … )

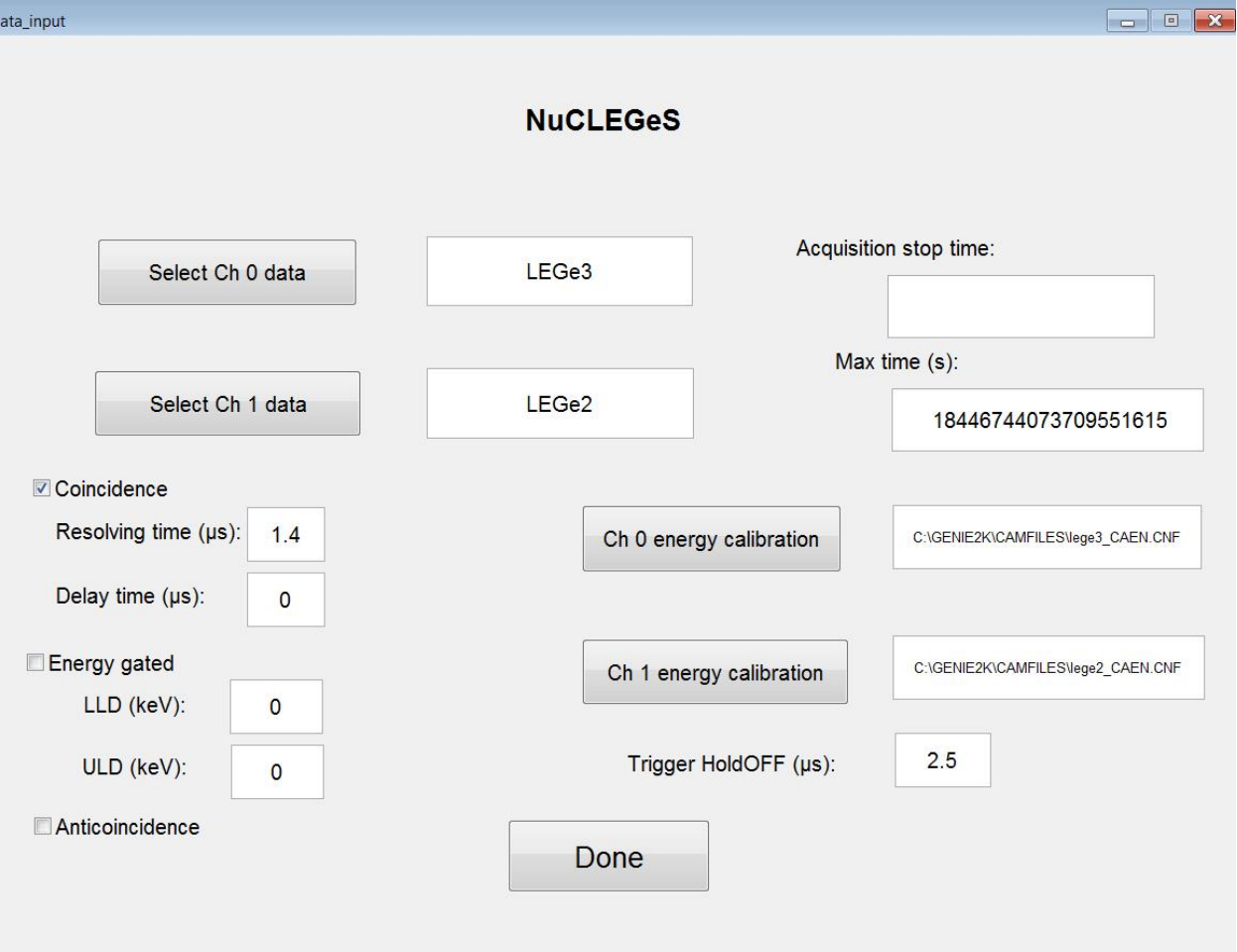